# Package 'lognorm'

August 2, 2019

<span id="page-0-0"></span>Title Functions for the Lognormal Distribution

Version 0.1.6

Author Thomas Wutzler

Maintainer Thomas Wutzler <twutz@bgc-jena.mpg.de>

Description The lognormal distribution

(Limpert et al. (2001) <doi:10.1641/0006-3568(2001)051%5B0341:lndats%5D2.0.co;2>) can characterize uncertainty that is bounded by zero. This package provides estimation of distribution parameters, computation of moments and other basic statistics, and an approximation of the distribution of the sum of several correlated lognormally distributed variables (Lo 2013 <doi:10.12988/ams.2013.39511>).

Imports Matrix

Suggests testthat, knitr, dplyr, ggplot2, mvtnorm, purrr, tidyr

VignetteBuilder knitr

License GPL-2

LazyData true

RoxygenNote 6.1.1

URL <https://github.com/bgctw/lognorm>

NeedsCompilation no

Repository CRAN

Date/Publication 2019-08-02 08:00:02 UTC

# R topics documented:

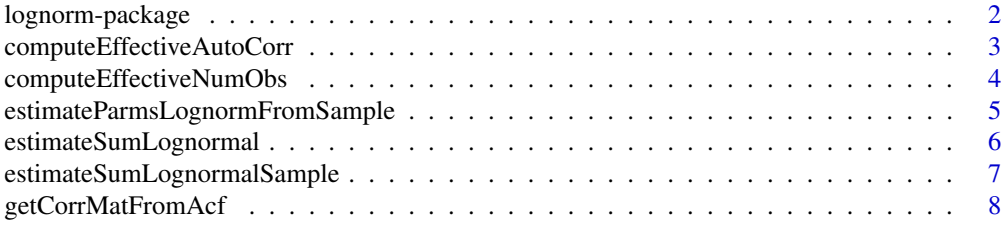

# <span id="page-1-0"></span>2 lognorm-package

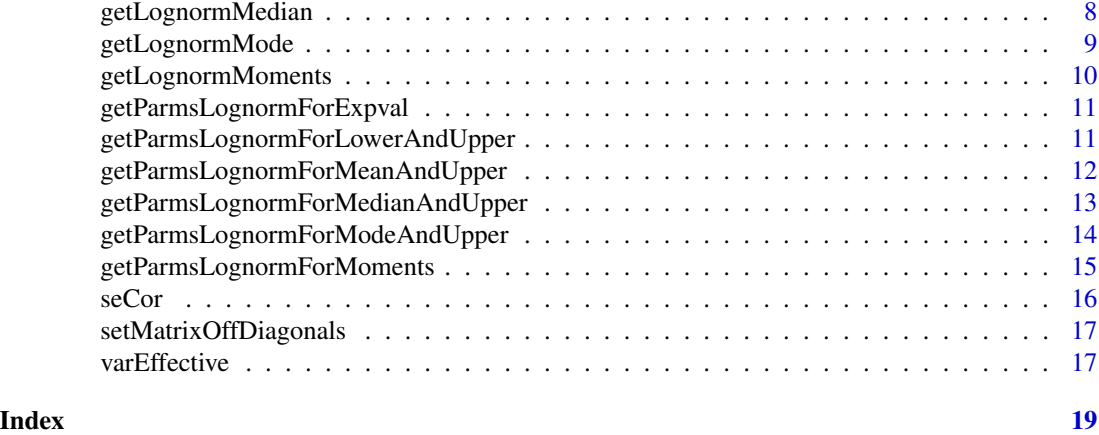

lognorm-package *Utilities for the lognormal distribution in R*

# Description

Utilities for the lognormal distribution in R

- Compute moments.
- Estimate autocorrelation.
- Approximate the sum of correlated lognormals.

#### Details

Moments and mode

- Expected value and variance: [getLognormMoments](#page-9-1)
- Mode: [getLognormMode](#page-8-1)
- Median: [getLognormMedian](#page-7-1)

# Estimating parameters

- from sample: [estimateParmsLognormFromSample](#page-4-1)
- from mean and variance at original scale: [getParmsLognormForMoments](#page-14-1)
- from mean and multiplicative standard deviation at original scale: [getParmsLognormForExpval](#page-10-1)
- from expected value and upper quantile: [getParmsLognormForMeanAndUpper](#page-11-1)
- from median and upper quantile: [getParmsLognormForMedianAndUpper](#page-12-1)
- from mode and upper quantile: [getParmsLognormForModeAndUpper](#page-13-1)
- from lower and upper quantile: [getParmsLognormForLowerAndUpper](#page-10-2)

Approximate the sum of correlated lognormals

• According to Lo 2013: [estimateSumLognormal](#page-5-1)

<span id="page-2-0"></span>Utilities for correlated data. These functions maybe moved to a separate package in future.

- Estimate standard error of the mean: [seCor](#page-15-1)
- Compute the effective number of observations taking into account autocorrelation: [computeEffectiveNumObs](#page-3-1)
- Return the vector of effective components of the autocorrelation: [computeEffectiveAutoCorr](#page-2-1)
- Estimate the variance of a correlated time series: [varEffective](#page-16-1)

Also have a look at the [package vignettes.](../doc/index.html)

#### Author(s)

Thomas Wutzler

#### References

Limpert E,Stahel W & Abbt M (2001) Log-normal Distributions across the Sciences: Keys and Clues.BioScience,Oxford University Press (OUP),51 ,341 10.1641/0006-3568(2001)051[0341:lndats]2.0.co;2

Lo C (2013) WKB approximation for the sum of two correlated lognormal random variables. Applied Mathematical Sciences,Hikari,Ltd.,7 ,6355-6367 10.12988/ams.2013.39511

<span id="page-2-1"></span>computeEffectiveAutoCorr

*computeEffectiveAutoCorr*

# Description

Return the vector of effective components of the autocorrelation

#### Usage

```
computeEffectiveAutoCorr(res, type = "correlation")
```
#### Arguments

```
res numeric of autocorrelated numbers, usually observation - model residuals
```
type

# Details

Returns all components before first negative autocorrelation

# Value

numeric vector: strongest components of the autocorrelation function

#### Author(s)

# <span id="page-3-0"></span>References

Zieba 2011 Standard Deviation of the Mean of Autocorrelated Observations Estimated with the Use of the Autocorrelation Function Estimated From the Data

#### Examples

```
# generate autocorrelated time series
res <- stats::filter(rnorm(1000), filter = rep(1,5), circular = TRUE)
res[100:120] <- NA
(effAcf <- computeEffectiveAutoCorr(res))
```
<span id="page-3-1"></span>computeEffectiveNumObs

*computeEffectiveNumObs*

# Description

Compute the effective number of observations taking into account autocorrelation

#### Usage

```
computeEffectiveNumObs(res, effAcf = computeEffectiveAutoCorr(res),
   na.rm = FALSE)
```
#### Arguments

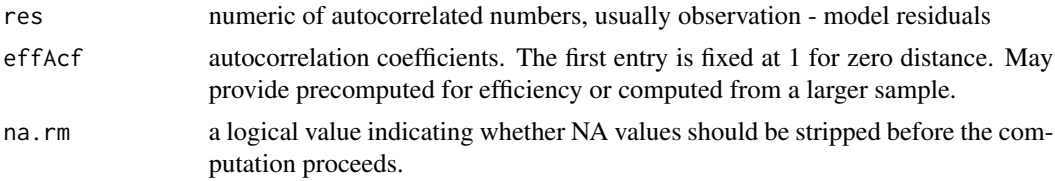

# Details

Handling of NA values: NAs at the beginning or end and are just trimmed before computation and pose no problem. However with NAs aside from edges, the return value is biased low, because correlation terms are subtracted for those positions.

Because of NA correlation terms, the computed effective number of observations can be smaller than 1. In this case 1 is returned.

# Value

integer scalar: effective number of observations

#### Author(s)

#### <span id="page-4-0"></span>References

Zieba & Ramza (2011) Standard Deviation of the Mean of Autocorrelated Observations Estimated with the Use of the Autocorrelation Function Estimated From the Data. Metrology and Measurement Systems,Walter de Gruyter GmbH,18 10.2478/v10178-011-0052-x

Bayley & Hammersley (1946) The "effective" number of independent observations in an autocorrelated time series. Supplement to the Journal of the Royal Statistical Society,JSTOR,8,184-197

# Examples

```
# generate autocorrelated time series
res <- stats::filter(rnorm(1000), filter = rep(1,5), circular = TRUE)
res[100:120] <- NA
# plot the series of autocorrelated random variables
plot(res)
# plot their empirical autocorrelation function
acf(res, na.action = na.pass)
#effAcf <- computeEffectiveAutoCorr(res)
# the effective number of parameters is less than number of 1000 samples
(nEff <- computeEffectiveNumObs(res, na.rm = TRUE))
```

```
estimateParmsLognormFromSample
```
#### *estimateParmsLognormFromSample*

#### Description

get the lognormal parameters by expected value.

#### Usage

```
estimateParmsLognormFromSample(x, na.rm = FALSE)
```
#### Arguments

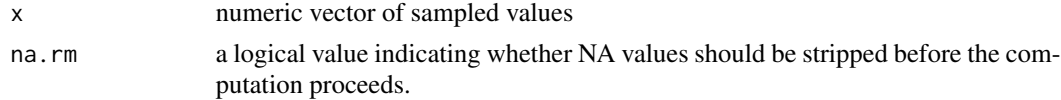

#### Author(s)

Thomas Wutzler

```
.mu \leftarrow \log(1).sigma \leftarrow \log(2)x \le - \exp(\text{rnorm}(50, \text{mean} = \text{mu}, \text{sd} = \text{.sigma}))estimateParmsLognormFromSample(x)
```
<span id="page-5-1"></span><span id="page-5-0"></span>estimateSumLognormal *estimateSumLognormal*

#### Description

Estimate the distribution parameters of the lognormal approximation to the sum

# Usage

```
estimateSumLognormal(mu, sigma, corr = Diagonal(length(mu)),
   sigmaSum = numeric(0), corrLength = if (inherits(corr,
        "ddiMatrix")) 0 else nTerm, isStopOnNoTerm = FALSE,
   effAcf, na.rm = isStopOnNoTerm)
```
#### Arguments

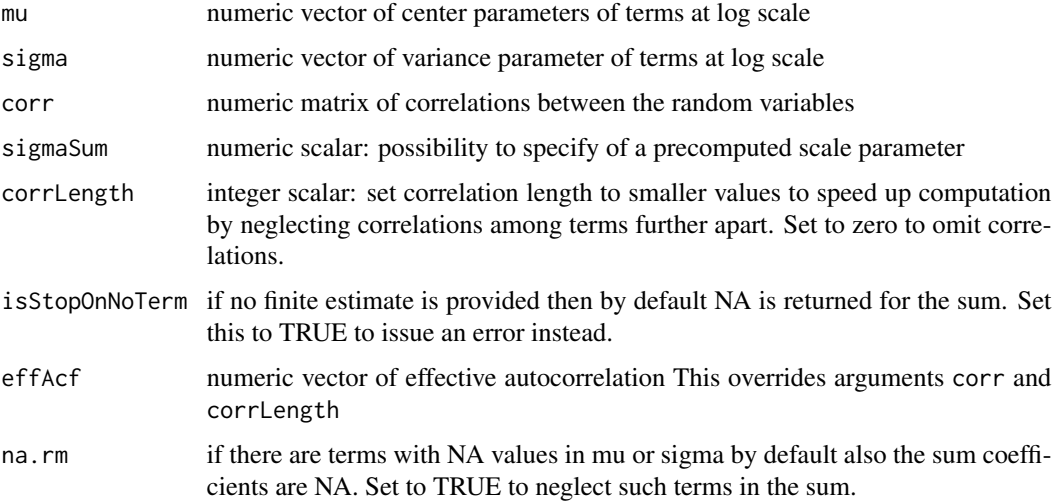

#### Value

numeric vector with two components mu and sigma the parameters of the lognormal distribution at log scale

#### Author(s)

Thomas Wutzler

#### References

Lo C (2013) WKB approximation for the sum of two correlated lognormal random variables. Applied Mathematical Sciences,Hikari,Ltd.,7 ,6355-6367 10.12988/ams.2013.39511

#### <span id="page-6-0"></span>estimateSumLognormalSample 7

#### Examples

```
# distribution of the sum of two lognormally distributed random variables
mu1 = log(110)mu2 = log(100)signal = log(1.2)sigma2 = log(1.6)(coefSum <- estimateSumLognormal( c(mu1,mu2), c(sigma1,sigma2) ))
# repeat with correlation
(coefSumCor <- estimateSumLognormal( c(mu1,mu2), c(sigma1,sigma2), effAcf = c(1,0.9) ))
# expected value is equal, but variance with correlated variables is larger
getLognormMoments(coefSum["mu"],coefSum["sigma"])
getLognormMoments(coefSumCor["mu"],coefSumCor["sigma"])
```

```
estimateSumLognormalSample
```
*estimateSumLognormalSample*

# **Description**

Estimate the parameters of the lognormal approximation to the sum

# Usage

```
estimateSumLognormalSample(mu, sigma, resLog,
   effAcf = computeEffectiveAutoCorr(resLog),
    isGapFilled = logical(0), na.rm = TRUE)
```
#### Arguments

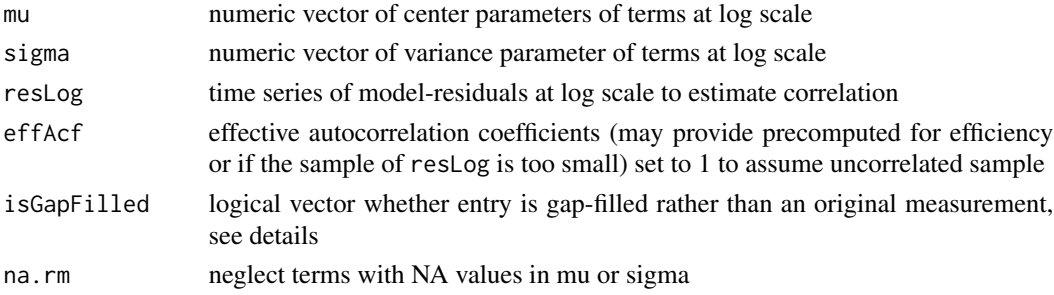

# Details

If there are no gap-filled values, i.e. all(!isGapFilled) or !length(isGapFilled) (the default), distribution parameters are estimated using all the samples. Otherwise, the scale parameter (uncertainty) is first estimated using only the non-gapfilled records.

Also use isGapFilled == TRUE for records, where sigma cannot be trusted. When setting sigma to missing, this is also affecting the expected value.

If there are only gap-filled records, assume uncertainty to be (before v0.1.5: the largest uncertainty of given gap-filled records.) the mean of the given multiplicative standard deviation

#### <span id="page-7-0"></span>Value

numeric vector with components mu, sigma, and nEff, the parameters of the lognormal distribution at log scale (Result of link{estimateSumLognormal}) and the number of effective observations.

#### Author(s)

Thomas Wutzler

getCorrMatFromAcf *getCorrMatFromAcf*

# Description

Construct the full correlation matrix from autocorrelation components.

# Usage

```
getCorrMatFromAcf(nRow, effAcf)
```
#### Arguments

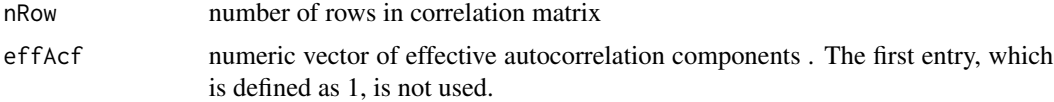

# Author(s)

Thomas Wutzler

<span id="page-7-1"></span>getLognormMedian *getLognormMedian*

# **Description**

get the median of a log-normal distribution

#### Usage

getLognormMedian(mu, sigma = NA)

# Arguments

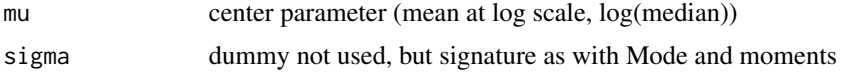

# <span id="page-8-0"></span>getLognormMode 9

# Value

the median

# Author(s)

Thomas Wutzler

# Examples

```
getLognormMedian(mu = log(1), sigma = log(2))
```
<span id="page-8-1"></span>getLognormMode *getLognormMode*

# Description

get the mode of a log-normal distribution

# Usage

```
getLognormMode(mu, sigma)
```
# Arguments

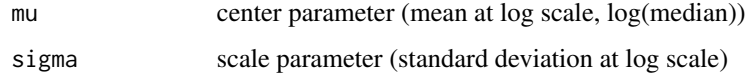

# Value

the mode

# Author(s)

Thomas Wutzler

```
# with larger sigma, the distribution is more skewed
# with mode further away from median = 1
getLognormMode(mu = log(1), sigma = c(log(1.2), log(2)))
```
<span id="page-9-1"></span><span id="page-9-0"></span>getLognormMoments *getLognormMoments*

#### Description

get the expected value and variance of a log-normal distribution

#### Usage

getLognormMoments(mu, sigma)

#### Arguments

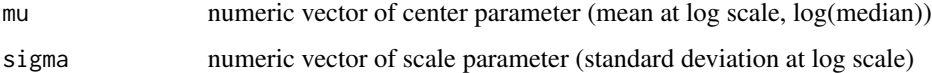

### Value

numeric matrix with columns

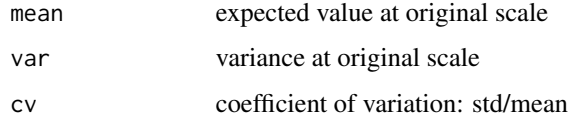

#### Author(s)

Thomas Wutzler

# References

Limpert E,Stahel W & Abbt M (2001) Log-normal Distributions across the Sciences: Keys and Clues. Oxford University Press (OUP) 51,341,10.1641/0006-3568(2001)051[0341:lndats]2.0.co;2

```
# start by estimating lognormal parameters from moments
.mean <- 1
. var < -c(1.3, 2)^2parms <- getParmsLognormForMoments(.mean, .var)
#
# computed moments must equal previous ones
(ans <- getLognormMoments(parms[,"mu"], parms[,"sigma"]))
cbind(.var, ans[,"var"])
```
<span id="page-10-1"></span><span id="page-10-0"></span>getParmsLognormForExpval

*getParmsLognormForExpval*

# Description

get the lognormal parameters by expected value

### Usage

getParmsLognormForExpval(mean, sigmaStar)

# Arguments

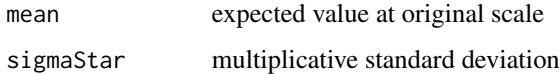

# Author(s)

Thomas Wutzler

#### Examples

```
.mean <- 1
.sigmaStar \leq c(1.3,2)
(parms <- getParmsLognormForExpval(.mean, .sigmaStar))
# multiplicative standard deviation must equal the specified value
cbind(exp(parms[,"sigma"]), .sigmaStar)
```
<span id="page-10-2"></span>getParmsLognormForLowerAndUpper *getParmsLognormForLowerAndUpper*

# Description

Calculates mu and sigma of lognormal from lower and upper quantile.

# Usage

```
getParmsLognormForLowerAndUpper(lower, upper,
   sigmaFac = qnorm(0.99), isTransScale = FALSE)
```
#### <span id="page-11-0"></span>Arguments

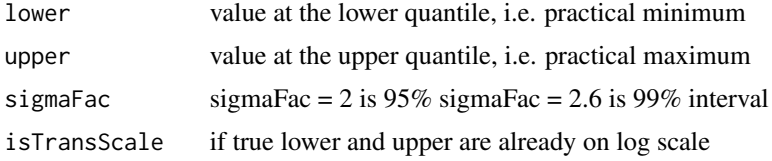

# Value

named numeric vector: mu and sigma parameter of the lognormal distribution.

#### Author(s)

Thomas Wutzler

#### Examples

```
# sample in normal space
mu < - 5sigma <- 2
rrNorm < -rnorm(1000, mean = mu, sd = sigma)# transform to orignal scale
rrOrig <- exp(rrNorm)
# and re-estimate parameters from original scale
res <- getParmsLognormForMedianAndUpper(
  median(rrOrig), quantile(rrOrig, probs = 0.95), sigmaFac = qnorm(0.95))
expected \leq c(mu = mu, sigma = sigma)
all.equal(res[1,], expected, tolerance = .1, scale = 1)
```
<span id="page-11-1"></span>getParmsLognormForMeanAndUpper *getParmsLognormForMeanAndUpper*

#### Description

Calculates mu and sigma of lognormal from median and upper quantile.

# Usage

```
getParmsLognormForMeanAndUpper(mean, quant,
    sigmaFac = qnorm(0.99)
```
#### Arguments

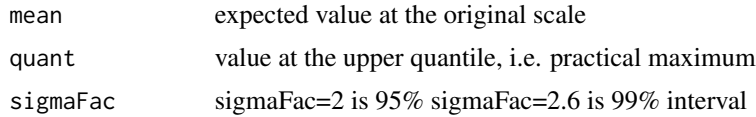

# <span id="page-12-0"></span>Details

There are two valid solutions. This routine returns the one with lower sigma, i.e. the not so strongly skewed solution.

# Value

numeric matrix: columns mu and sigma parameter of the lognormal distribution.

# Author(s)

Thomas Wutzler

<span id="page-12-1"></span>getParmsLognormForMedianAndUpper *getParmsLognormForMedianAndUpper*

#### Description

Calculates mu and sigma of lognormal from median and upper quantile.

# Usage

```
getParmsLognormForMedianAndUpper(median,
    quant, sigmaFac = qnorm(0.99))
```
# Arguments

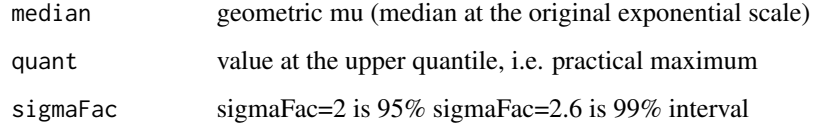

#### Value

named numeric vector: mu and sigma parameter of the lognormal distribution.

# Author(s)

<span id="page-13-1"></span><span id="page-13-0"></span>getParmsLognormForModeAndUpper

*getParmsLognormForModeAndUpper*

#### Description

Calculates mu and sigma of lognormal from mode and upper quantile.

#### Usage

```
getParmsLognormForModeAndUpper(mle, quant,
   sigmaFac = qnorm(0.99)
```
# Arguments

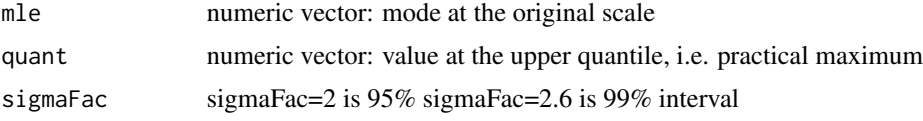

# Value

numeric matrix: columns mu and sigma parameter of the lognormal distribution. Rows correspond to rows of mle and quant

#### Author(s)

Thomas Wutzler

```
# example 1: a distribution with mode 1 and upper bound 5
(thetaEst <- getParmsLognormForModeAndUpper(1,5))
mle <- exp(thetaEst[1] - thetaEst[2]^2)
all.equal(mle, 1, check.attributes = FALSE)
# plot the distributions
xGrid = seq(0, 8, length.out = 81)[-1]dxEst <- dlnorm(xGrid, meanlog = thetaEst[1], sdlog = thetaEst[2])
plot( dxEst~xGrid, type = "l",xlab = "x",ylab = "density")
abline(v = c(1,5), col = "gray")# example 2: true parameters, which should be rediscovered
theta0 \leq c (mu = 1, sigma = 0.4)
mle \leq exp(theta0[1] - theta0[2]^2)
perc <- 0.975 # some upper percentile, proxy for an upper bound
quant <- qlnorm(perc, meanlog = theta0[1], sdlog = theta0[2])
(thetaEst <- getParmsLognormForModeAndUpper(mle,quant = quant,sigmaFac = qnorm(perc)) )
```

```
#plot the true and the rediscovered distributions
xGrid = seq(0,10, length.out = 81)[-1]dx <- dlnorm(xGrid, meanlog = theta0[1], sdlog = theta0[2])
dxEst <- dlnorm(xGrid, meanlog = thetaEst[1], sdlog = thetaEst[2])
plot( dx~xGrid, type = "l")
#plot( dx~xGrid, type = "n")
#overplots the original, coincide
lines( dxEst \sim xGrid, col = "red", lty = "dashed")# example 3: explore varying the uncertainty (the upper quantile)
x \leq -\text{seq}(0.01, 1.2, by = 0.01)mle = 0.2dx <- sapply(mle*2:8,function(q99){
  theta = getParmsLognormForModeAndUpper(mle,q99,qnorm(0.99))
  #dx <- dDistr(x,theta[,"mu"],theta[,"sigma"],trans = "lognorm")
  dx <- dlnorm(x,theta[,"mu"],theta[,"sigma"])
})
mathot(x,dx,type = "l")
```
<span id="page-14-1"></span>getParmsLognormForMoments

*getParmsLognormForMoments*

#### Description

get the mean and variance of a log-normal distribution

#### Usage

```
getParmsLognormForMoments(mean, var, sigmaOrig = sqrt(var))
```
#### Arguments

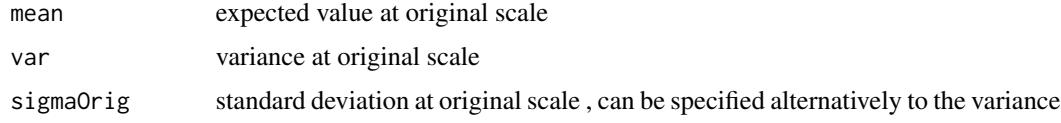

#### Value

numeric matrix with columns

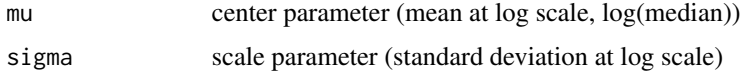

#### Author(s)

# <span id="page-15-0"></span>References

Limpert E,Stahel W & Abbt M (2001) Log-normal Distributions across the Sciences: Keys and Clues. Oxford University Press (OUP) 51,341,10.1641/0006-3568(2001)051[0341:lndats]2.0.co;2

# Examples

.mean <- 1 .var <-  $c(1.3, 2)^2$ getParmsLognormForMoments(.mean, .var)

<span id="page-15-1"></span>

seCor *seCor*

# Description

Compute the standard error accounting for empirical autocorrelations

#### Usage

seCor(x, na.rm = FALSE, effCov = computeEffectiveAutoCorr(x, type = "covariance"))

#### Arguments

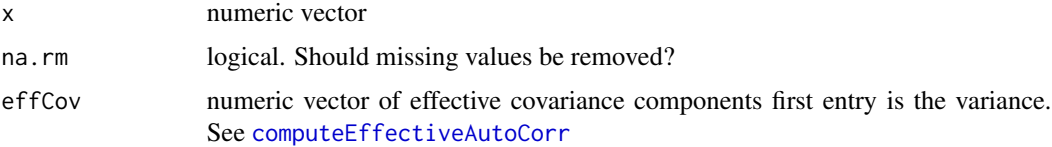

# Details

Computation follows https://stats.stackexchange.com/questions/274635/calculating-error-of-meanof-time-series.

The default uses empirical autocorrelation estimates from the supplied data up to first negative component. For short series of x it is strongly recommended to to provide effCov that was estimated on a longer time series.

#### Value

numeric scalar of standard error of the mean of x

# Author(s)

<span id="page-16-0"></span>setMatrixOffDiagonals *setMatrixOffDiagonals*

# Description

set off-diagonal values of the matrix

# Usage

```
setMatrixOffDiagonals(x, diag = 1:length(value),
   value, isSymmetric = FALSE)
```
# Arguments

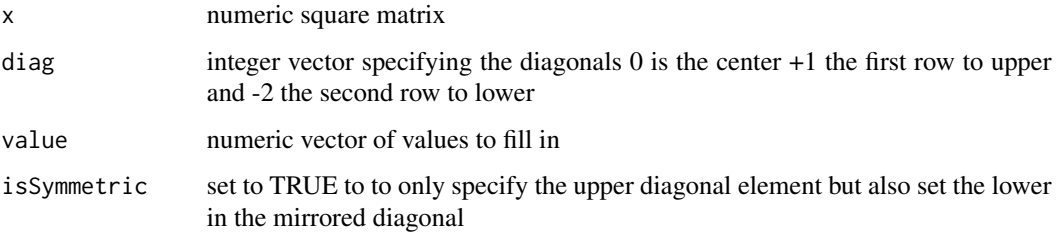

# Value

matrix with modified diagonal elements

# Author(s)

Thomas Wutzler

<span id="page-16-1"></span>varEffective *varEffective*

# **Description**

Estimate the variance of a correlated time series

# Usage

```
varEffective(res, nEff = computeEffectiveNumObs(res,
   na.rm = na.rm), na.rm = FALSE, ...
```
<span id="page-17-0"></span>18 varEffective and the state of the state of the state of the state of the state of the state of the state of the state of the state of the state of the state of the state of the state of the state of the state of the sta

#### Arguments

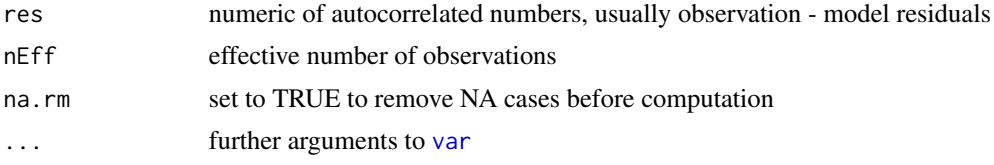

# Details

The BLUE is not anymore the usual variance, but a modified variance as given in Zieba 2011

# Value

The estimated variance of the sample

# Author(s)

Thomas Wutzler

```
# generate autocorrelated time series
res <- stats::filter(rnorm(1000), filter = rep(1,5), circular = TRUE)
res[100:120] <- NA
# if correlations are neglected, the estimate of the variance is biased low
(varNeglectCorr <- var(res, na.rm = TRUE))
(varCorr <- varEffective(res, na.rm = TRUE))
```
# <span id="page-18-0"></span>Index

∗Topic package lognorm-package, [2](#page-1-0)

computeEffectiveAutoCorr, *[3](#page-2-0)*, [3,](#page-2-0) *[16](#page-15-0)* computeEffectiveNumObs, *[3](#page-2-0)*, [4](#page-3-0)

estimateParmsLognormFromSample, *[2](#page-1-0)*, [5](#page-4-0) estimateSumLognormal, *[2](#page-1-0)*, [6](#page-5-0) estimateSumLognormalSample, [7](#page-6-0)

```
getCorrMatFromAcf, 8
getLognormMedian, 2, 8
getLognormMode, 2, 9
getLognormMoments, 2, 10
getParmsLognormForExpval, 2, 11
getParmsLognormForLowerAndUpper, 2, 11
getParmsLognormForMeanAndUpper, 2, 12
getParmsLognormForMedianAndUpper, 2, 13
getParmsLognormForModeAndUpper, 2, 14
getParmsLognormForMoments, 2, 15
```
lognorm *(*lognorm-package*)*, [2](#page-1-0) lognorm-package, [2](#page-1-0)

seCor, *[3](#page-2-0)*, [16](#page-15-0) setMatrixOffDiagonals, [17](#page-16-0)

var, *[18](#page-17-0)* varEffective, *[3](#page-2-0)*, [17](#page-16-0)